# **Modelo de previsão de cheias e determinação de áreas alagáveis na bacia hidrográfica do rio Paraíba do Meio, no estado de Alagoas**

Maceió - AL

**Fabiana Carnaúba Medeiros** *Bolsista Assistente de Pesquisa III*

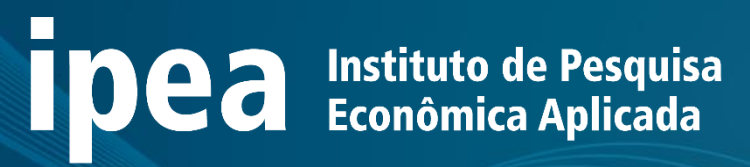

## **Sumário – Parte I**

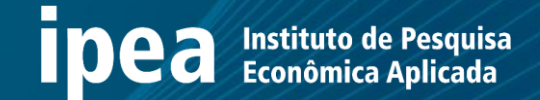

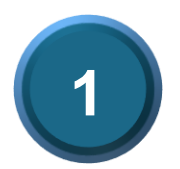

#### **Contextualização e Importância da ferramenta para a SEMARH/AL**

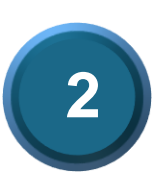

**Objetivo do Projeto**

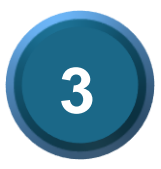

**Tipo de ferramenta a ser desenvolvida**

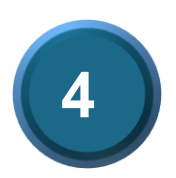

**Metodologia empregada na pesquisa**

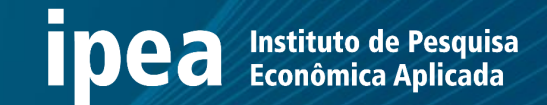

**Contextualização e Importância da ferramenta para a SEMARH/AL 1**

### Importância para a SEMARH-AL

- A BH do rio Paraíba sofre com a ocorrência de eventos severos de inundação;
- A Sala de Alerta da SEMARH é responsável pela emissão de avisos e alertas hidrometeorológicos para a região;
- O conhecimento da BH e o alerta antecipado é fundamental para o objetivo principal da Sala de Alerta, que é a prevenção e mitigação de desastres naturais;
- A atuação do bolsista vai auxiliar a melhorar significativamente no tempo de resposta a emissão de alertas em toda região;
- O trabalho executado pela bolsista servirá de base para a utilização da mesma metodologia para as outras bacias hidrográficas com histórico de inundações e secas em Alagoas.

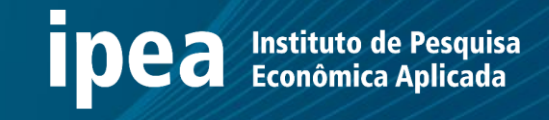

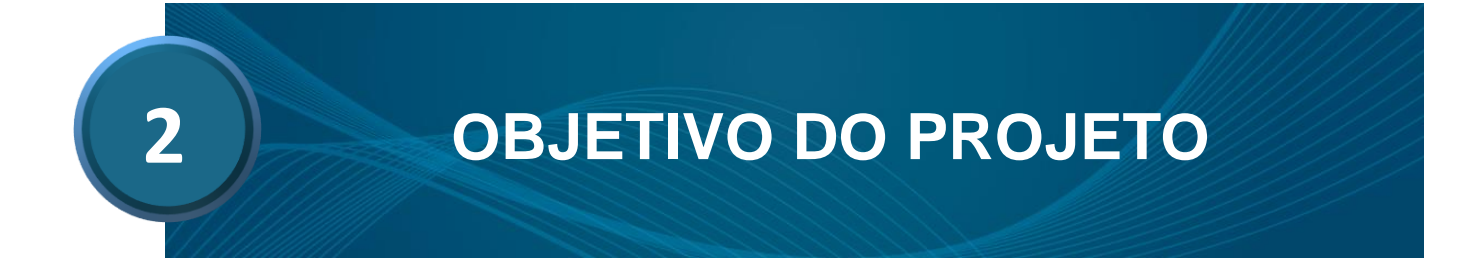

# Objetivos do projeto

- •Modelo de previsão de cheias;
- •Estudo e consolidação de dados;
- •Modelagem matemática chuva-vazão;
- •Elaboração de mapas com manchas de inundação;
- •Previsão probabilística;
- •Montagem de um sistema de alerta;
- •Sugerir aperfeiçoamentos da rede hidrometeorológica.

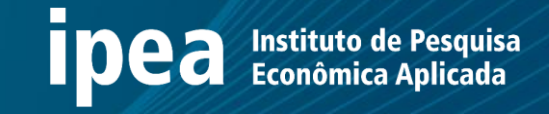

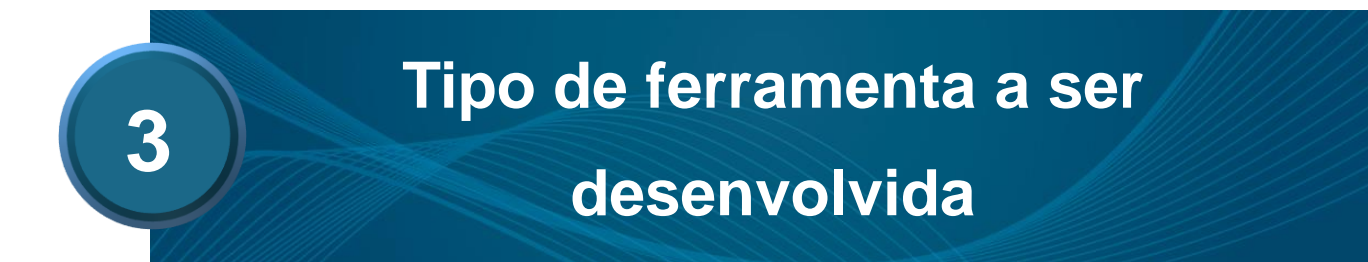

Desenvolvimento de um sistema para análise de dados, modelagem matemática e previsão de vazão, com a utilização de softwares gratuitos, com vistas à implantação pela Secretaria de Estado do Meio Ambiente e dos Recursos Hídricos - SEMARH de um sistema de previsão e alerta precoce a inundações na bacia do rio Paraíba do Meio.

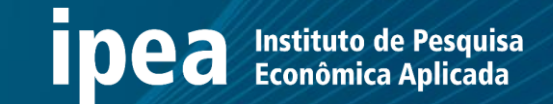

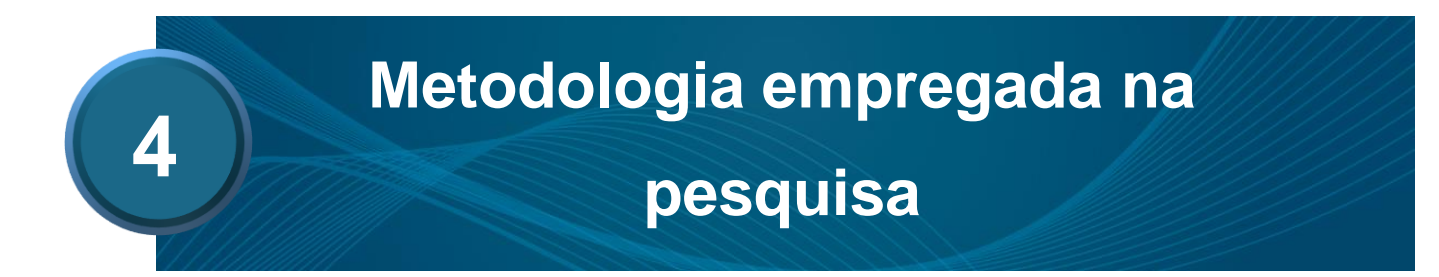

#### **ipea** Instituto de Pesquisa Metodologia empregada na pesquisa

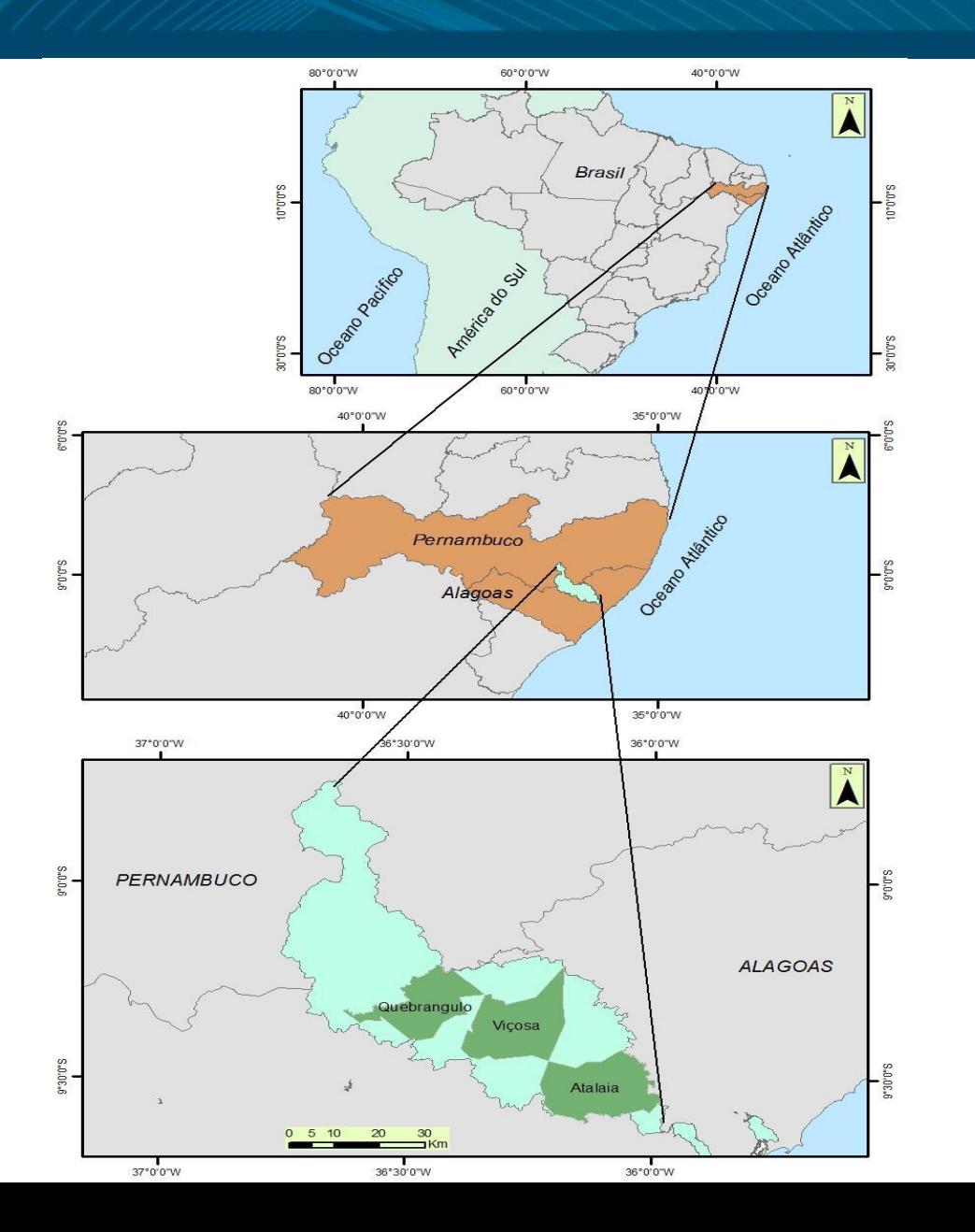

Localização da Bacia em Estudo

Área total: 3.127,83 km²

Perímetro: 478,00 km

38% em Pernambuco 08 municípios

62% em Alagoas 12 municípios

#### **Ipea** Metodologia empregada na pesquisa

•Coleta de dados – Bacias Hidrográficas do Rio Paraíba do Meio; Mundaú e Jacuípe/Una;

•Fontes dos dados - ANA; CEMADEN;INPE/SINDA;SEMARH/AL; APAC e INMET;

•Tipos de dados: Pluviométricos, hidrológicos (vazões e cotas) e climáticos;

•Dados de uso e ocupação do solo – Imagens Landsat dos anos de 2011 e 2017;

•Dados do MDE – Imagens TOPODATA 30 metros.

### Rede Hidrometeorológica

Estações Pluviométricas e Climatológicas 37°0'W 36°36W 36°24'W 36°12'W 35°48'W 35°36'W 38°48'W 38°0'W  $\mathbf{z}$ 8°36'S 365 8°48'S 148'S n. 36°48'W 36°36'W 36°24'W 36°12'W 36°0'W 35°48'W 905 8°36'S Estações Fluviométricas 8°36'S  $\frac{\alpha}{2}$ n AL 9°12'S  $912S$ PE 8°48'S 8:48.5 ⊙  $9°24°S$ 924'S  $\circledcirc$  $\circledcirc$ 90'S 90S **AL** 9°36'S 9°36'S ⊛  $\circledcirc$ **INMET** ★  $9°12°S$  $-9.12S$ ANA Telemétricas 9°48'S ANA Convencionais N CEMADEN Ξ 60 km 30 SINDA Ò  $9'24'S -9^{\circ}24^{\circ}5$ Bacia do Rio Mandaú 36°36'W 36°24'W 36°0'W 35°48'W 35°36'W 36°12'W  $\bullet$ **ANA Telemétricas** Bacia do Rio Paraíba do Meio  $\left( \bullet \right)$ **ANA Convencionais** Descarga Liquida 9°36'S 9°36'S  $\Box$ **CEMADEN** Hidrografia Bacia do Rio Mandaú  $12.5$ 50 KI Bacia do Rio Paraíba do Meio 9°48'S 9°48'S

36°48'W

36°36'W

36°24'W

36°12'W

38°0'W

35°48'W

## **Sumário – Parte II**

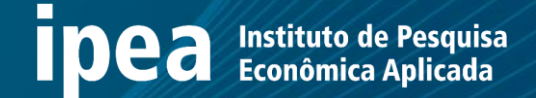

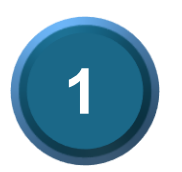

### **Resultados**

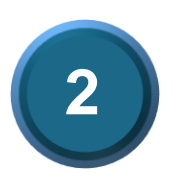

**Problemas encontrados**

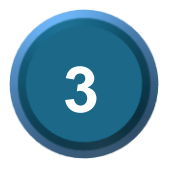

**Soluções propostas**

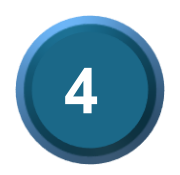

**Próximos passos**

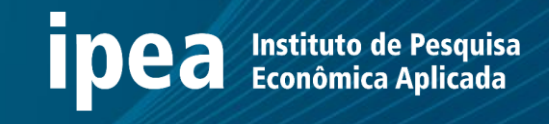

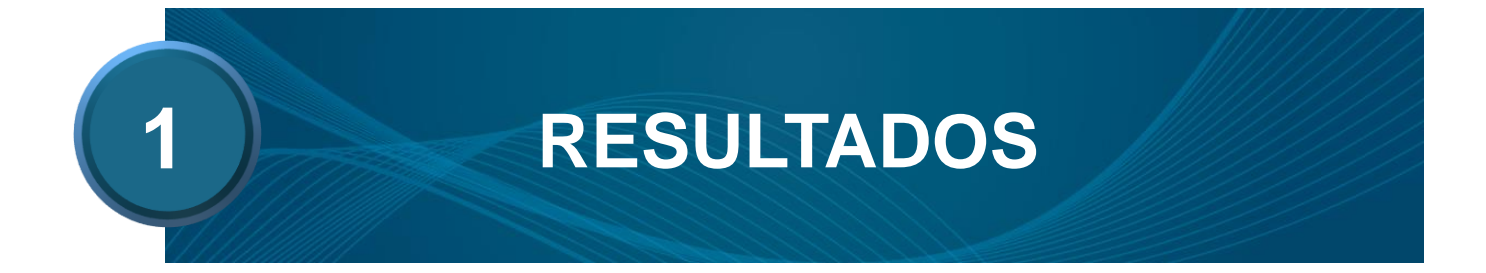

### **Resultados – Análise de dados**

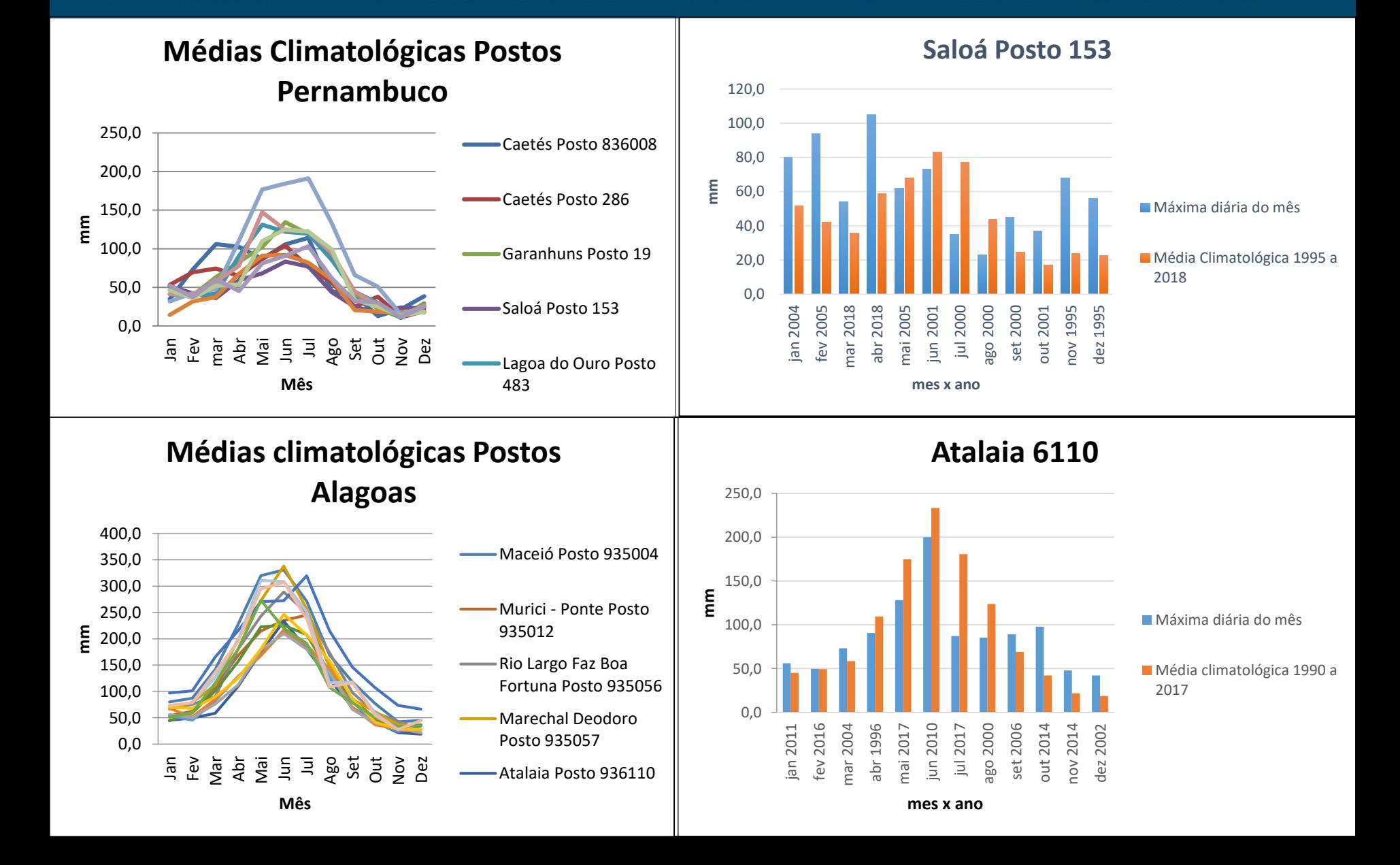

### Resultados -Análise dos dados

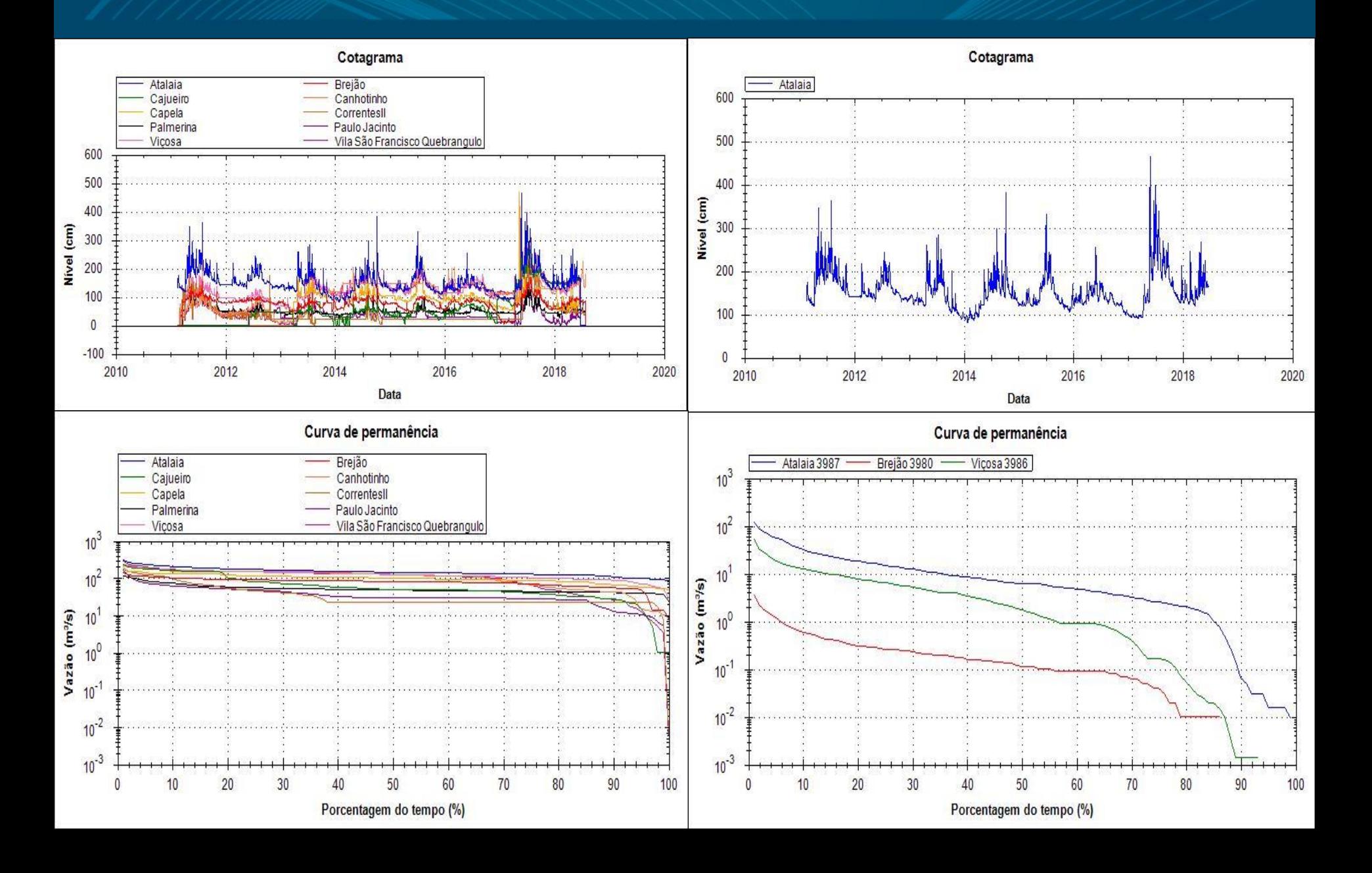

# Resultados - Viagem de Campo

• Municípios visitados: Quebrangulo, Vila São Francisco (Povoado de Quebrangulo), Paulo Jacinto, Viçosa, Cajueiro, Capela e Atalaia.

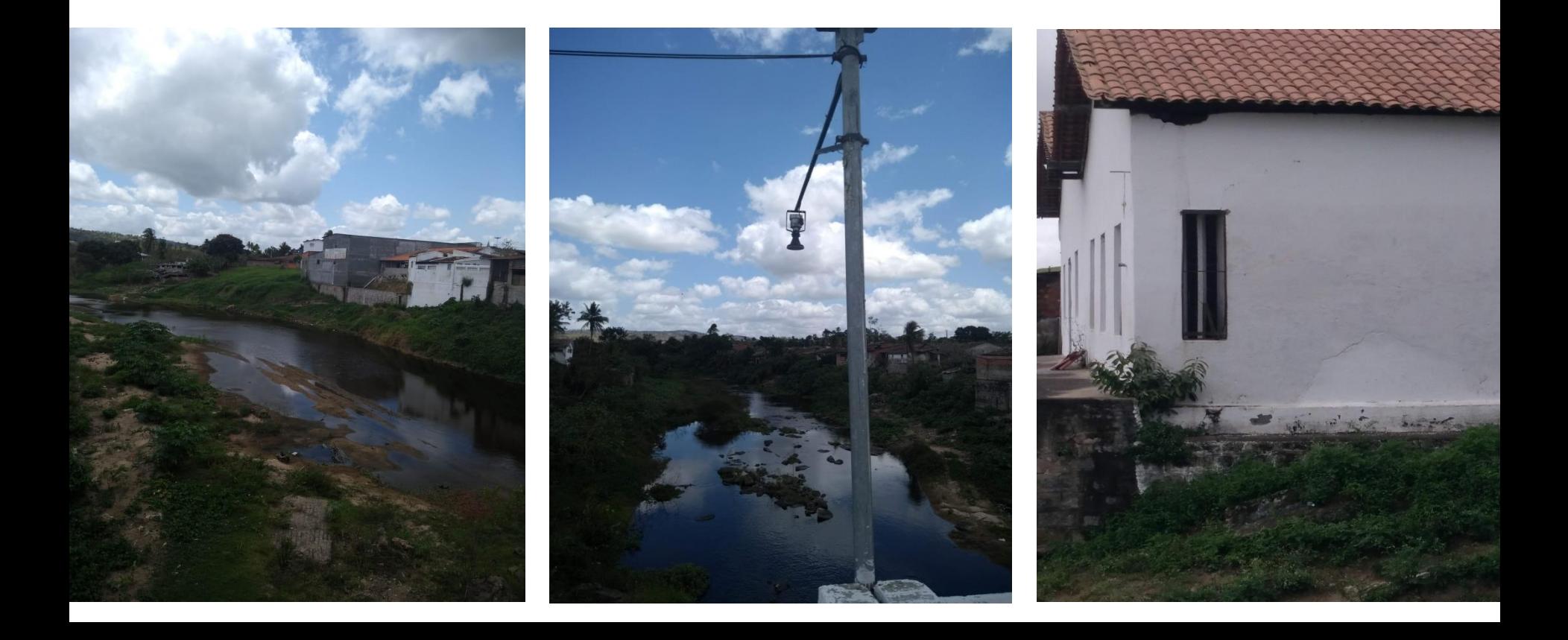

# Resultados - Municípios a serem trabalhados per lesquisa

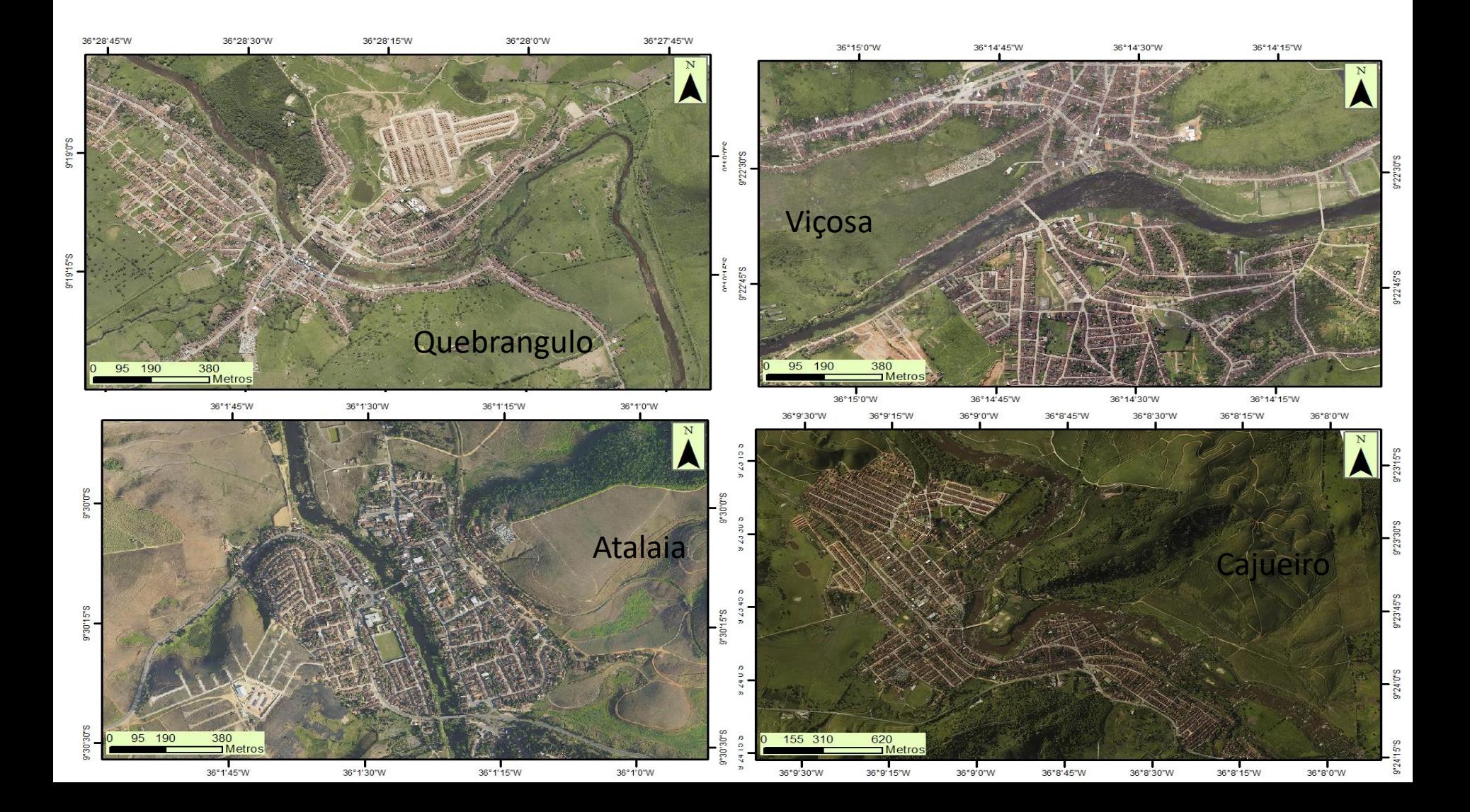

# Resultados - Municípios a serem trabalhados per lesquisa

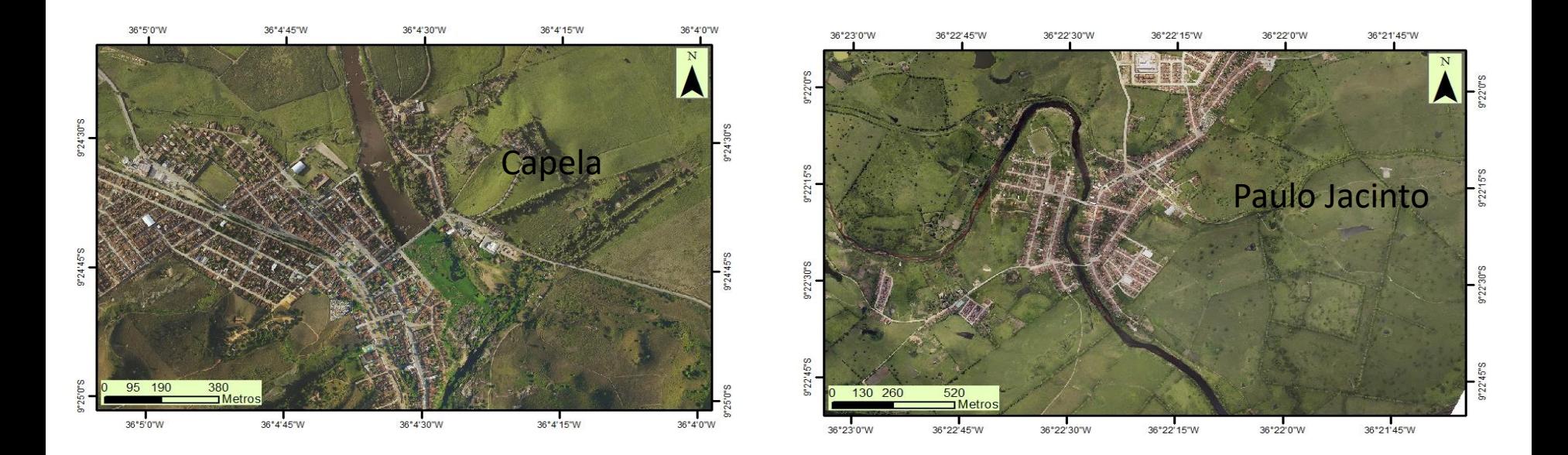

#### Resultados – Mapeamento a Laser

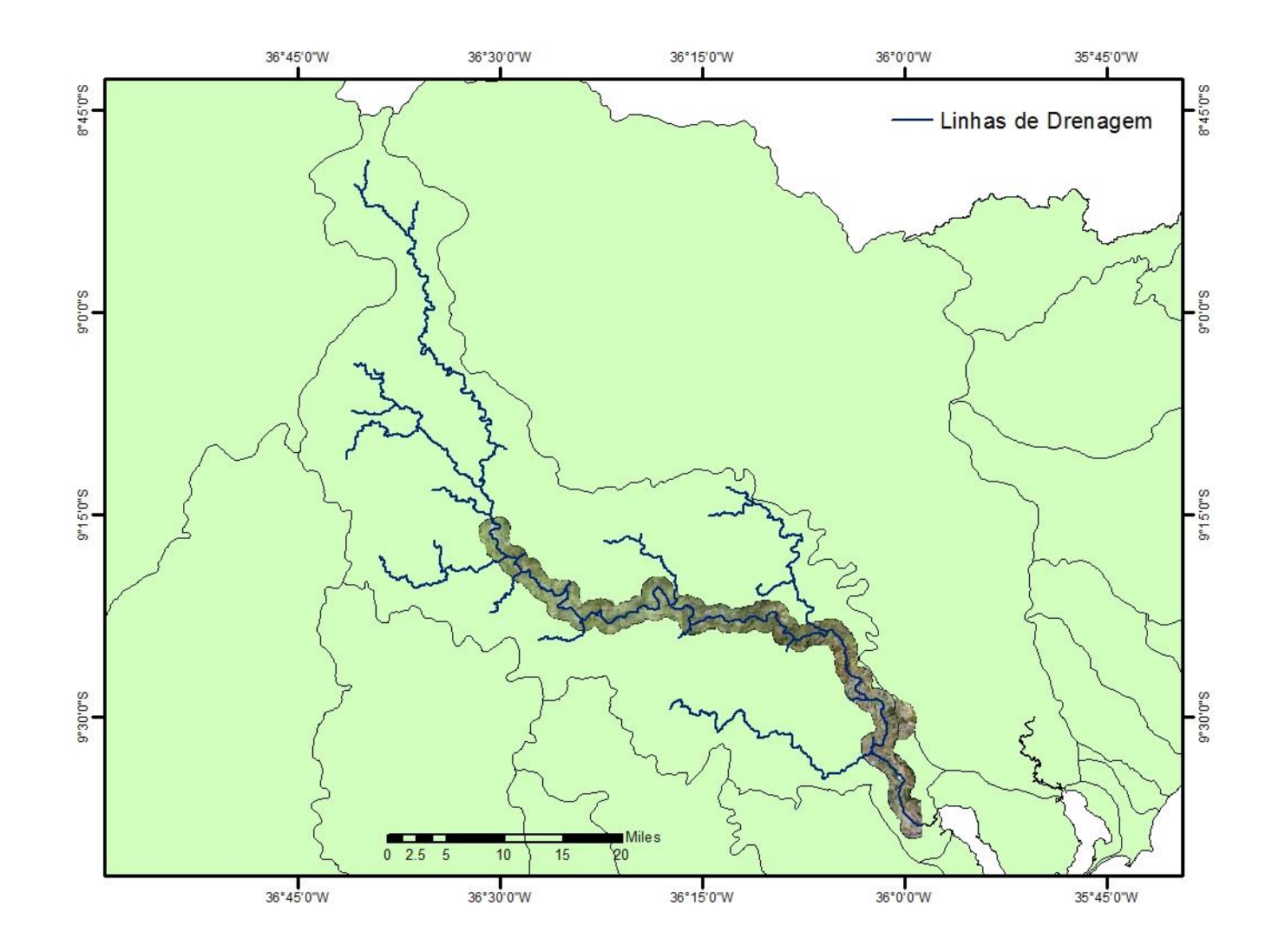

# Resultados - Modelagem Hidrológica e Hidráulica **I pea** Instituto de Pesquisa

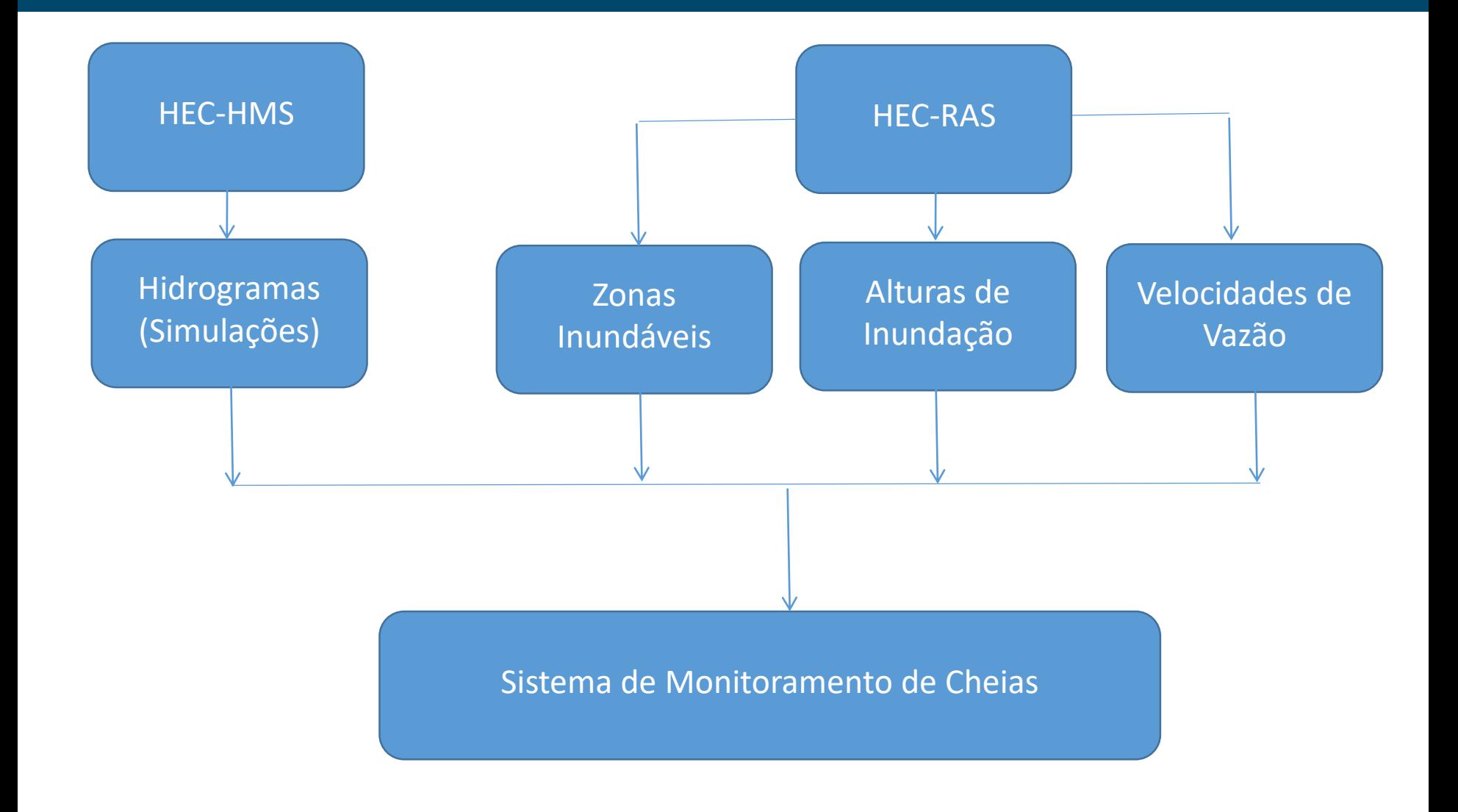

#### Resultados - Modelo hidrológico HEC-HMS

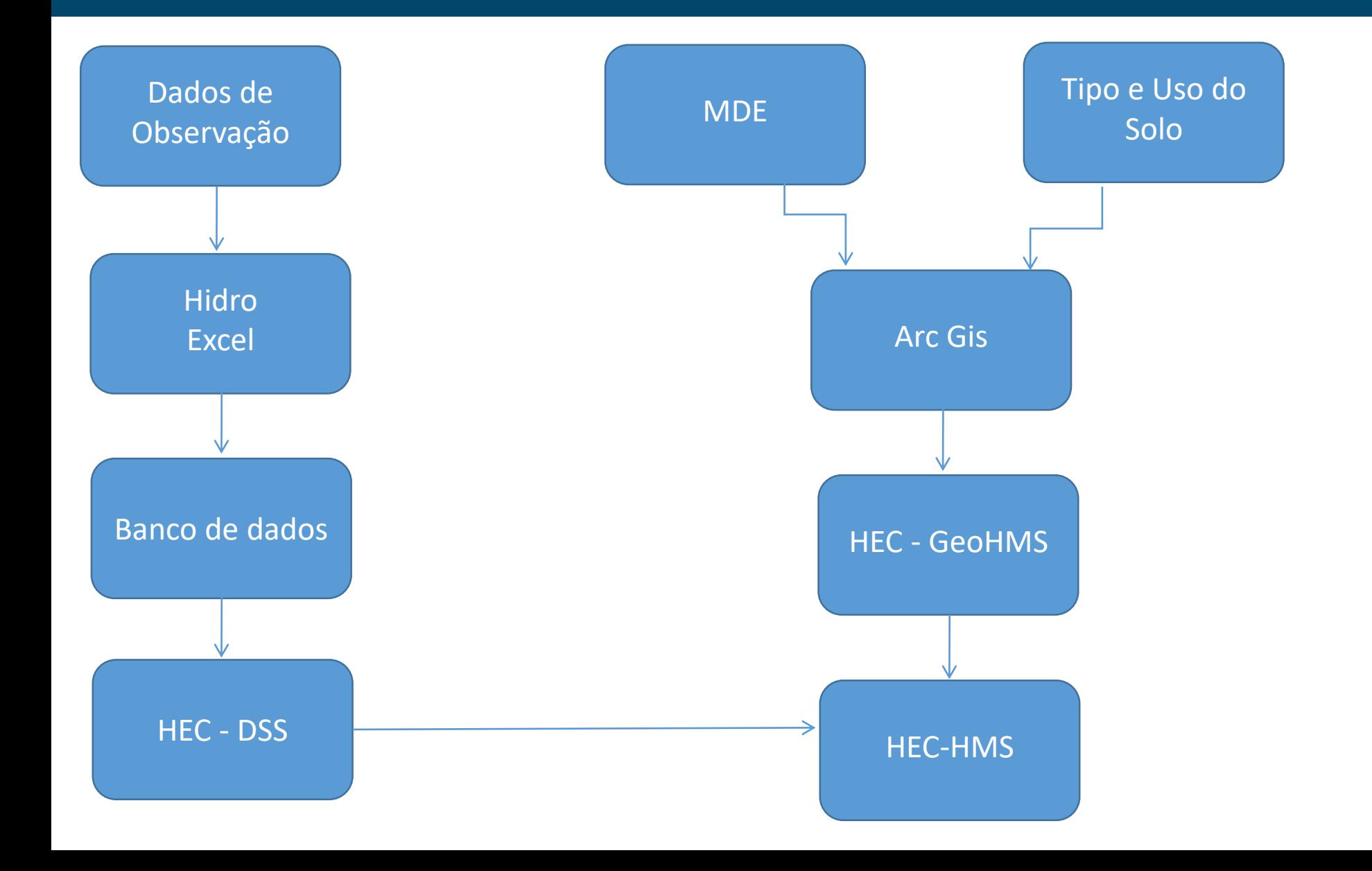

#### Resultados - Dados de entrada HEC-HMS/DSS

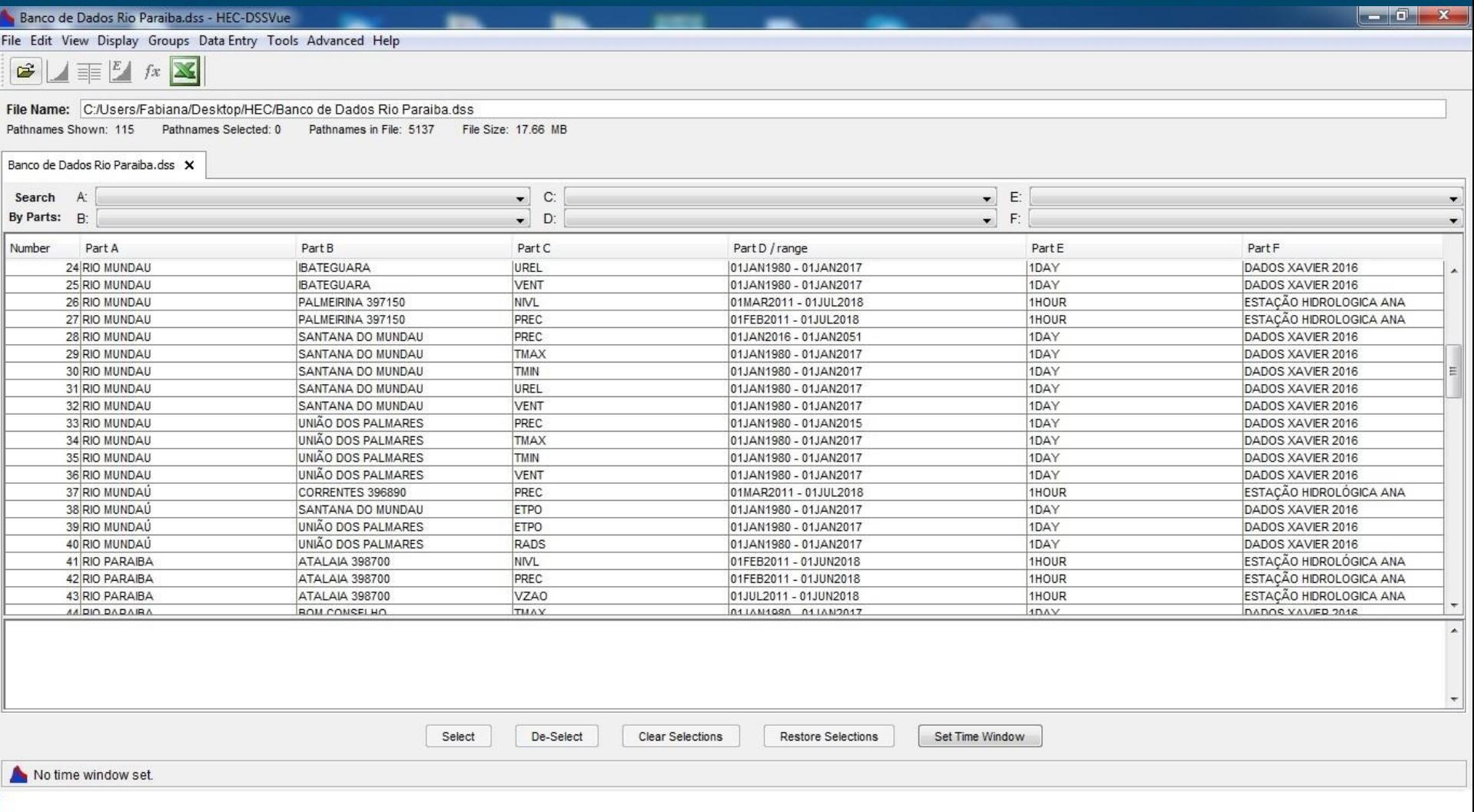

#### Resultados - Dados de entrada HEC-HMS/DSS

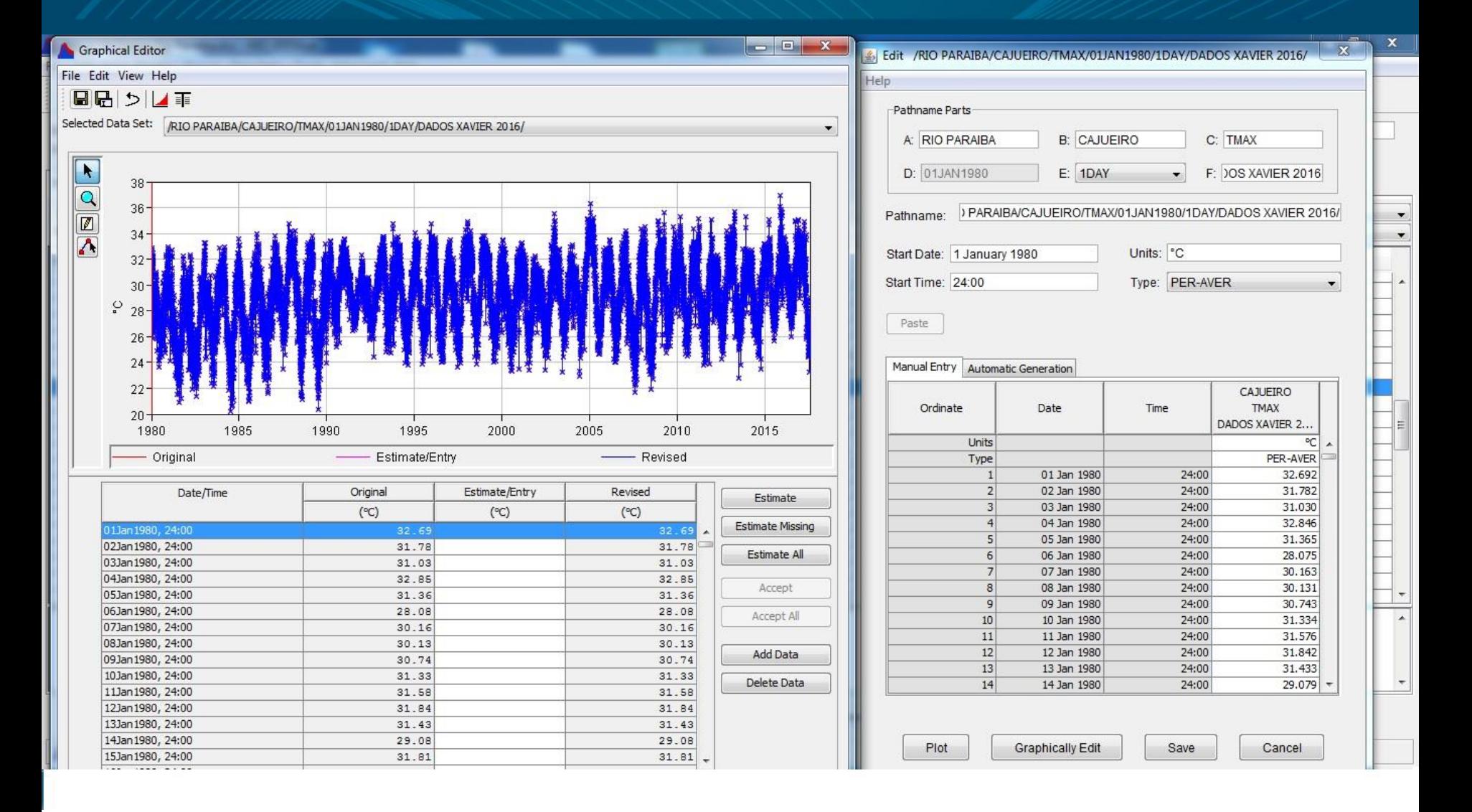

# Resultados - Eventos para simulações ipea Instituto de Pesquisa

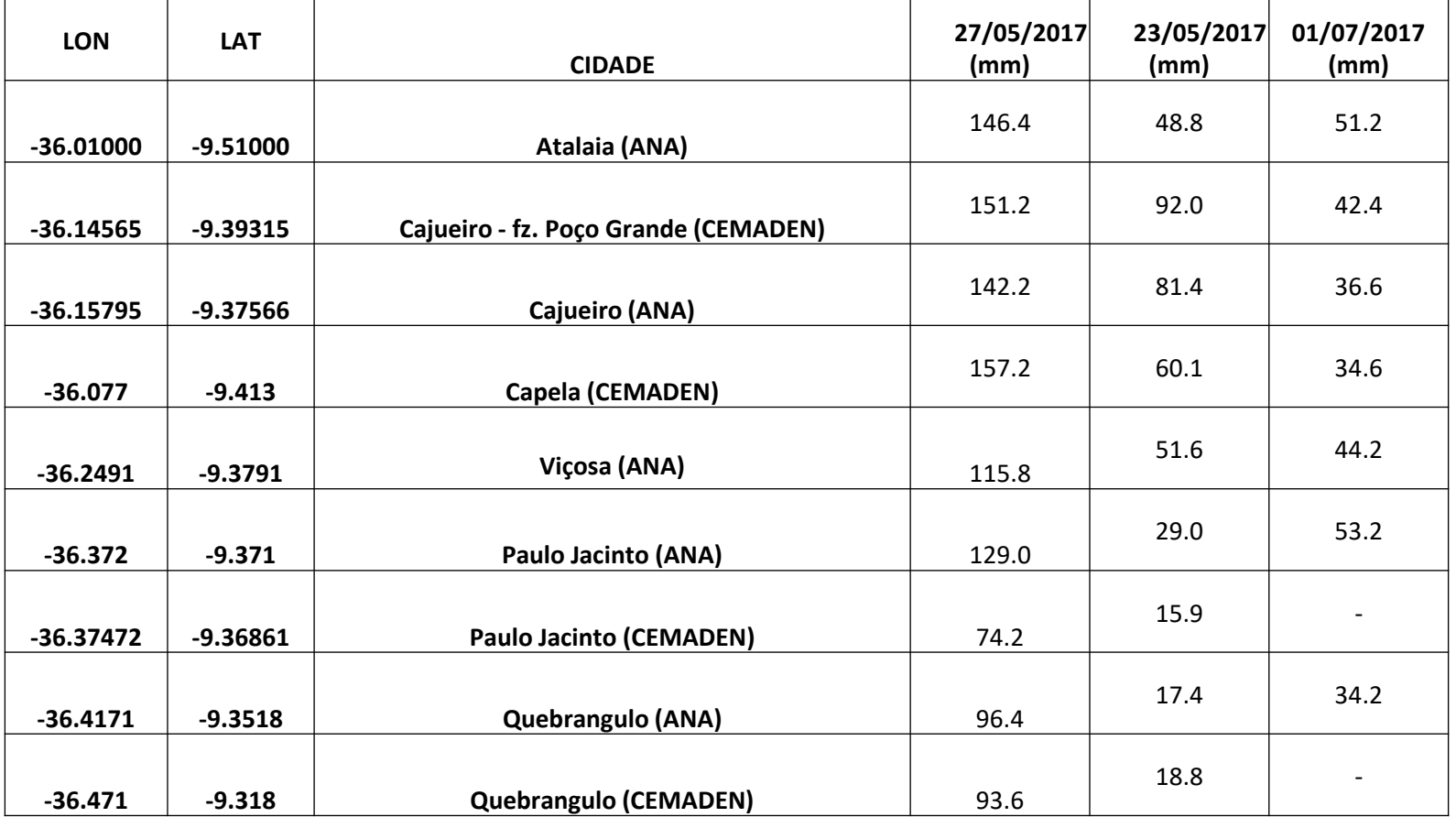

### Resultados - Uso e ocupação do solo

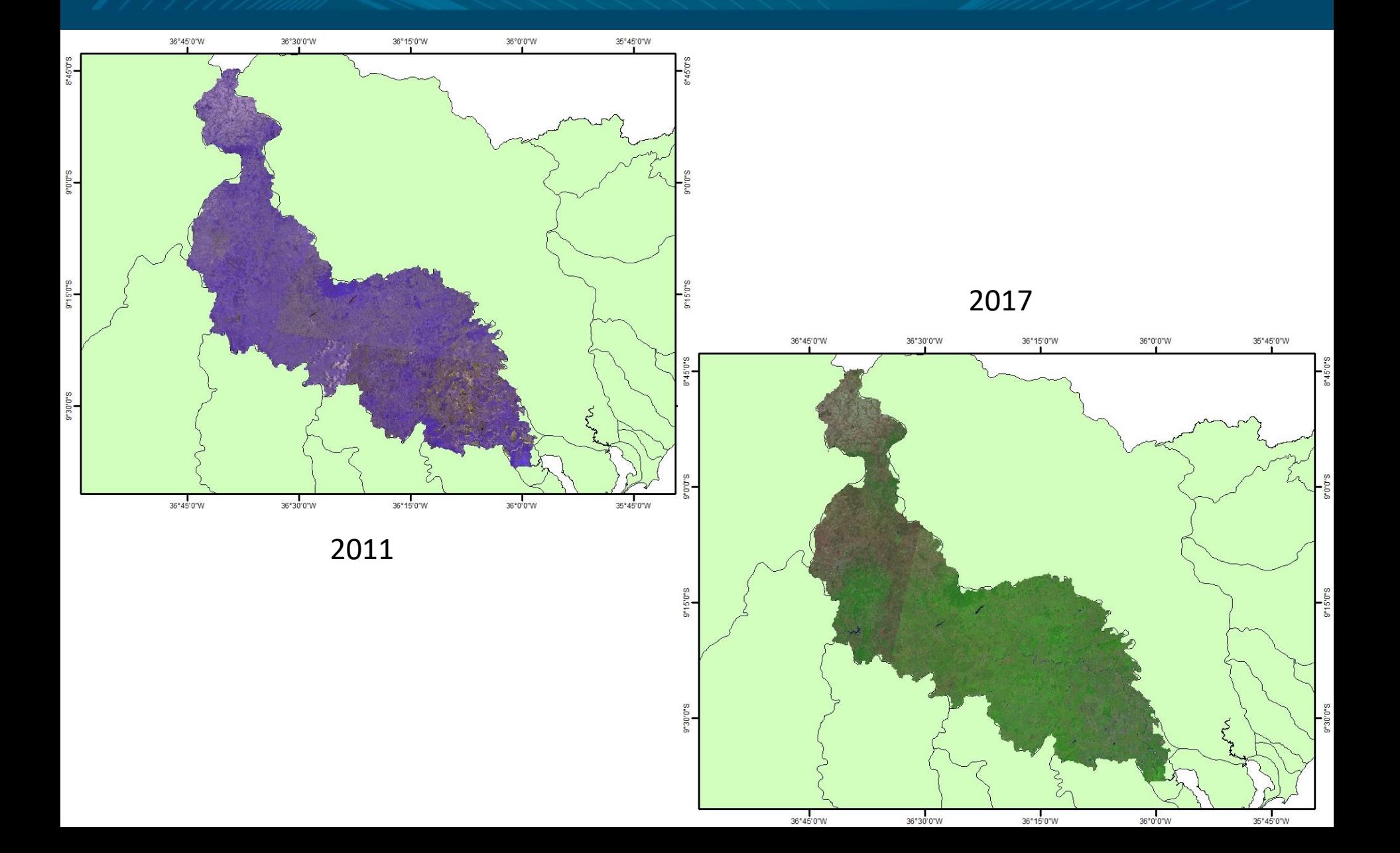

# Resultados - MDE Imagens TOPODATA – 30 metros**ipea** Instituto de Pesquisa

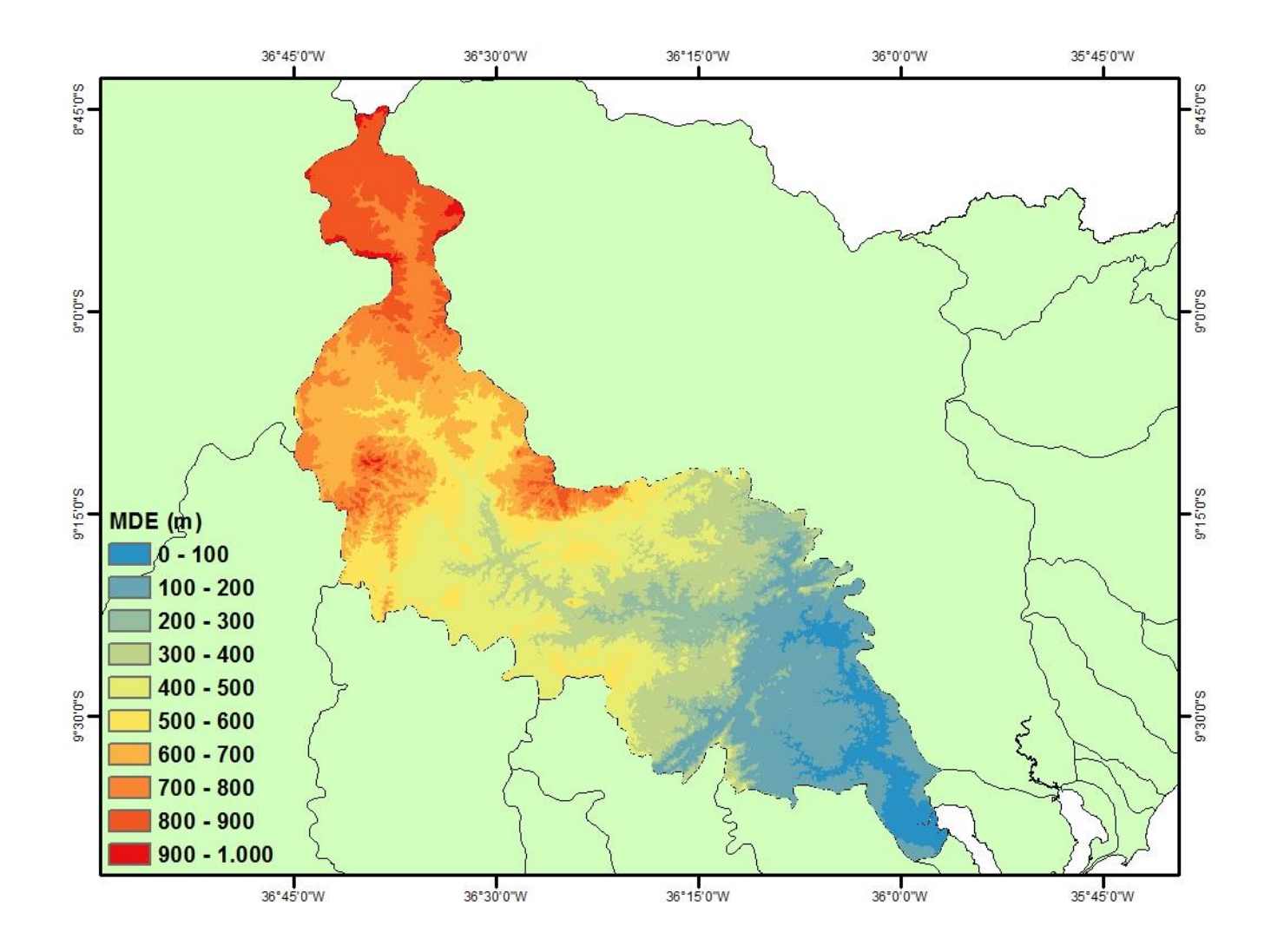

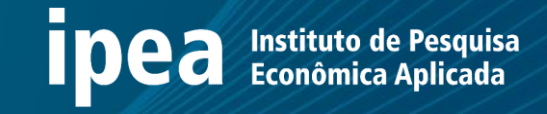

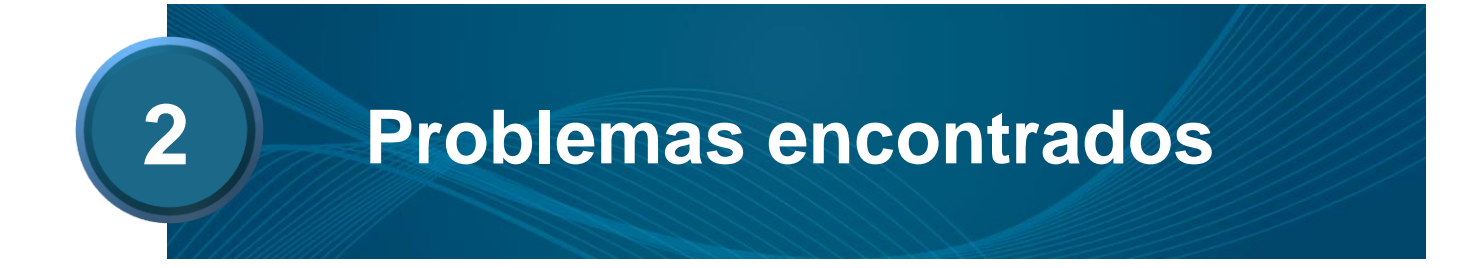

### **Problemas encontrados**

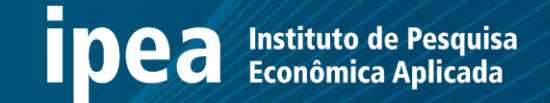

- Dados de diversas fontes em formatos diferentes;
- Deficiência de dados de vazão;
- Séries curtas para a calibração dos modelos (2011 a 2018);
- Não existe mapa de uso do solo disponível;
- Modelo Digital de Elevação é de 30 metros.

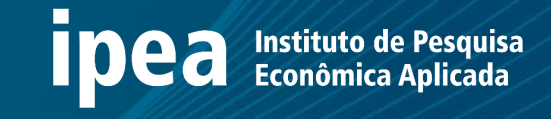

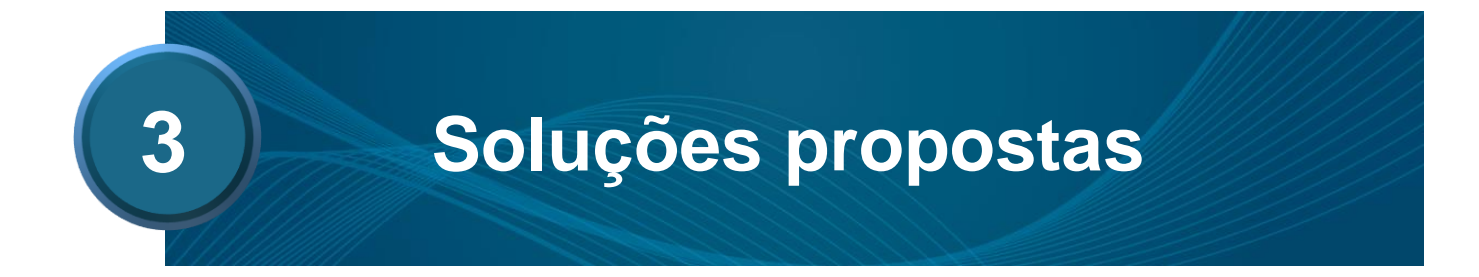

# Soluções propostas - Dados horários ANA e CEMADEN IDEA Instituto de Pesquisa

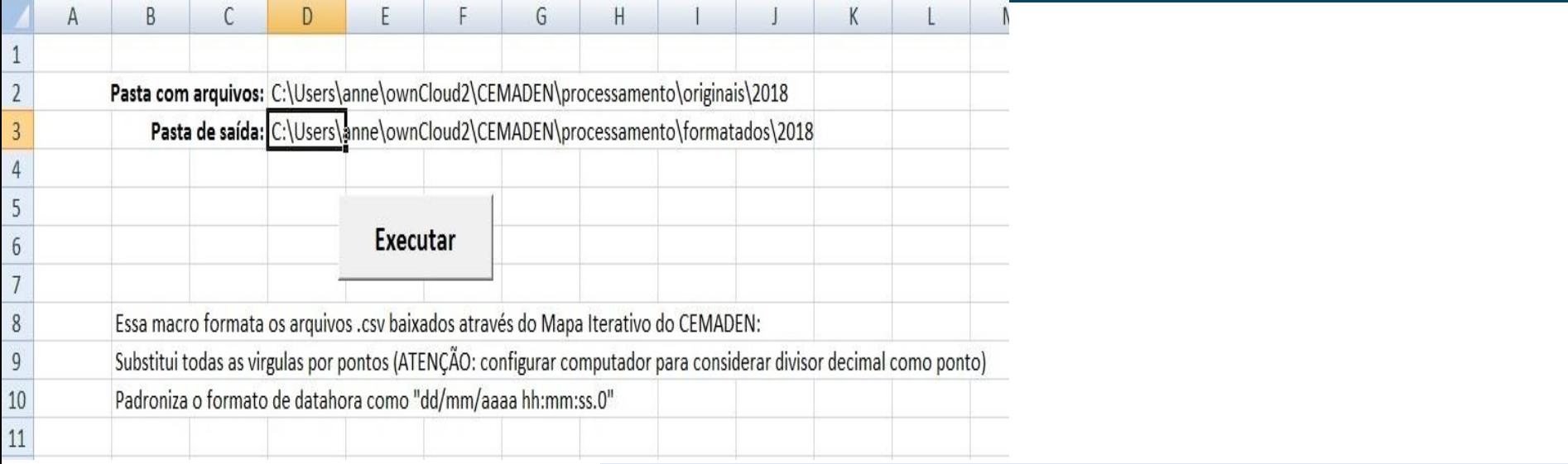

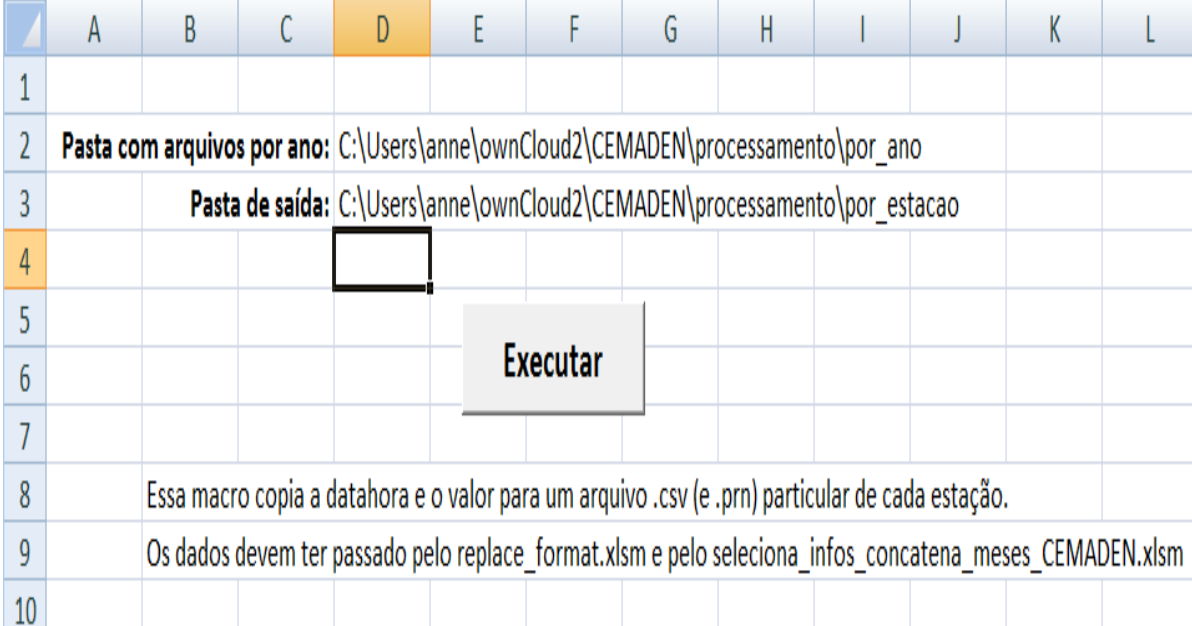

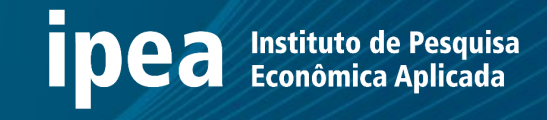

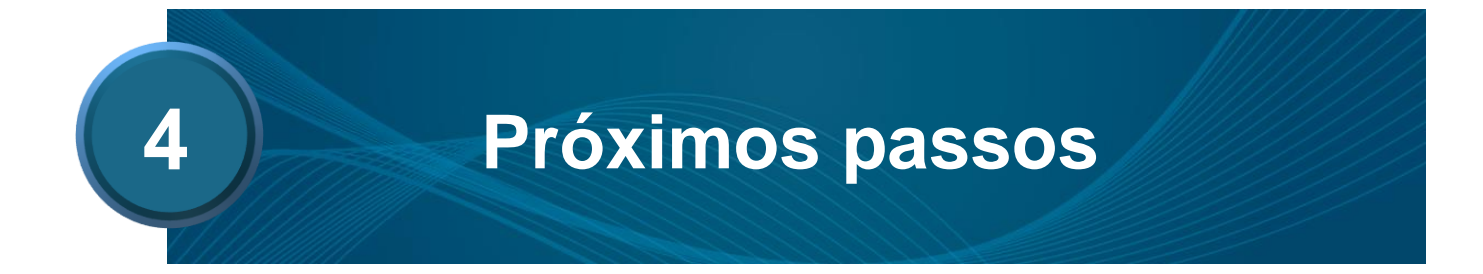

### **Próximos passos**

ipea Instituto de Pesquisa<br>Econômica Aplicada

- **Preparar o mapa de uso do solo;**
- **E** HEC-GeoHMS;
- **· Simulações HEC-HMS;**
- Calibração HEC-HMS;
- **E** HEC-RAS.

# Fim

Maceió – AL 29/11/2018

# **Fabiana Carnaúba Medeiros** *Bolsista Assistente de Pesquisa III*

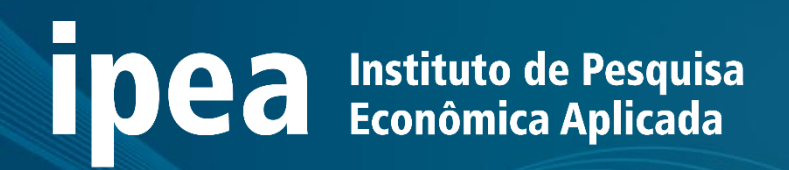